# Running Head = SHORTENED TITLE GOES HERE

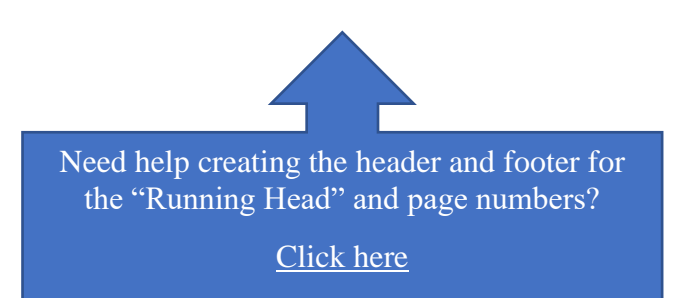

**Your Title Goes Here:**

**You Can Add a Subtitle Too\***

Author's Name

Name of University

Word Count = [number, including text, footnotes, and references]

You will need to create a new here so that your next section always appears at the top of the page.

[Click here and learn](https://youtu.be/9VsZdLWvLqY)  how to create a "page [break" in Word.](https://youtu.be/9VsZdLWvLqY)

⃰ Title footnote includes name, address, and email address of author, as well as key words.

#### SHORTENED TITLE GOES HERE

## **Your Title Goes Here: You Can Add a Subtitle Too**

Notice the title of your essay is repeated at the top of the first page. Different journals (or professors) may have specific requirements regarding paragraph indentation. Do not add a subheading (e.g., INTRODUCTION), instead, begin writing the essay here. If your essay requires the addition of sections and subsections, the headings will be added in the follow formats.

#### LEVEL 1 HEADING

Notice that Level 1 Heading contains all caps and is left-justified. The text under this heading begins in a new paragraph. Again, it is your choice whether to indent or not, simply be consistent. You may even have to have further levels of subsections.

## Level 2 Heading

Notice that the Level 2 Heading has capital letters for all words except articles, prepositions and conjunctions. It is also left-justified. The text under this heading will begin in a new paragraph.

*Level 3 headings.* Notice that the Level 3 Heading has lowercase letters for all words except the first word and names. It is italicized and indented. Notice, too, that this heading is followed by a period and that the paragraph continues immediately it.

#### **CONCLUSION**

Here is where you will write your conclusion.

2

## SHORTENED TITLE GOES HERE

## **REFERENCES**

- Bolton, Gillie. 2014. *Reflective Practice: Writing and professional Development*. 4<sup>th</sup> ed. London: Sage.
- Brookfield, S. D. 2012. "Critical Theory and Transformative Learning." Pp. 133-144 in *The handbook of transformative learning: Theory, research, and practice,* edited by E. W. Tayler and P. Cranton. San Franciso, CA: Jossey Bass.

Government of Nova Scotia. 2017. "Minister's Advisory Panel on Innovation in Mental Health and Addictions." Department of Health and Wellness, Nova Scotia. [https://novascotia.ca/dhw/publications/Minister\\_s\\_Advisory\\_Panel\\_on\\_Innovation\\_in\\_M](https://novascotia.ca/dhw/publications/Minister_s_Advisory_Panel_on_Innovation_in_Mental_Health_and_Addictions.pdf) [ental\\_Health\\_and\\_Addictions.pdf](https://novascotia.ca/dhw/publications/Minister_s_Advisory_Panel_on_Innovation_in_Mental_Health_and_Addictions.pdf)

Markusen, Ann. 2006. "Urban Development and the Politics of a Creative Class: Evidence from a Study of Artists." *Environment and Planning A* 38(10):1921-1940.

<https://doi.org/10.1068%2Fa38179>

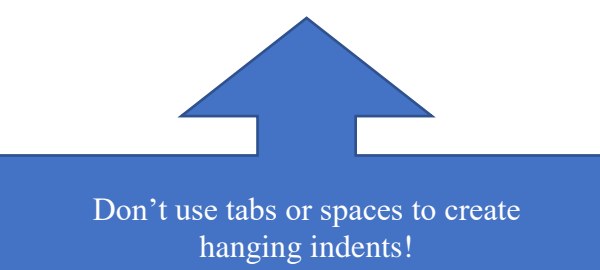

[Click here and learn how to create hanging](https://youtu.be/1V7f_-YixN8)  [indents the right way in Word.](https://youtu.be/1V7f_-YixN8)